# Looking at OpenCL Assembly Code

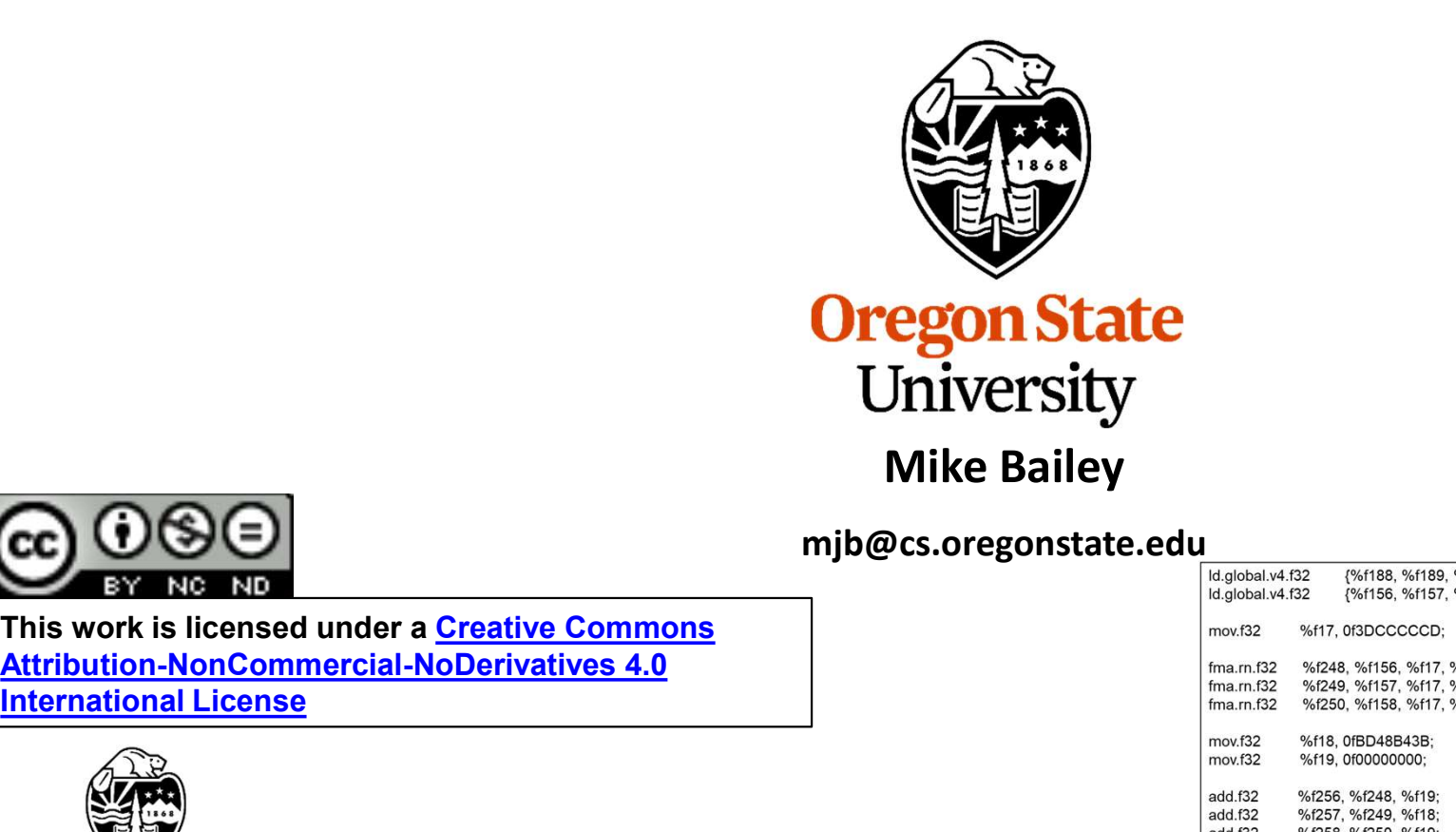

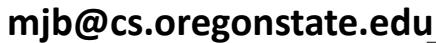

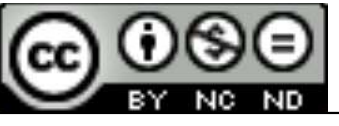

This work is licensed under a Creative Commons International License

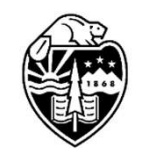

**Oregon State** University Computer Graphics

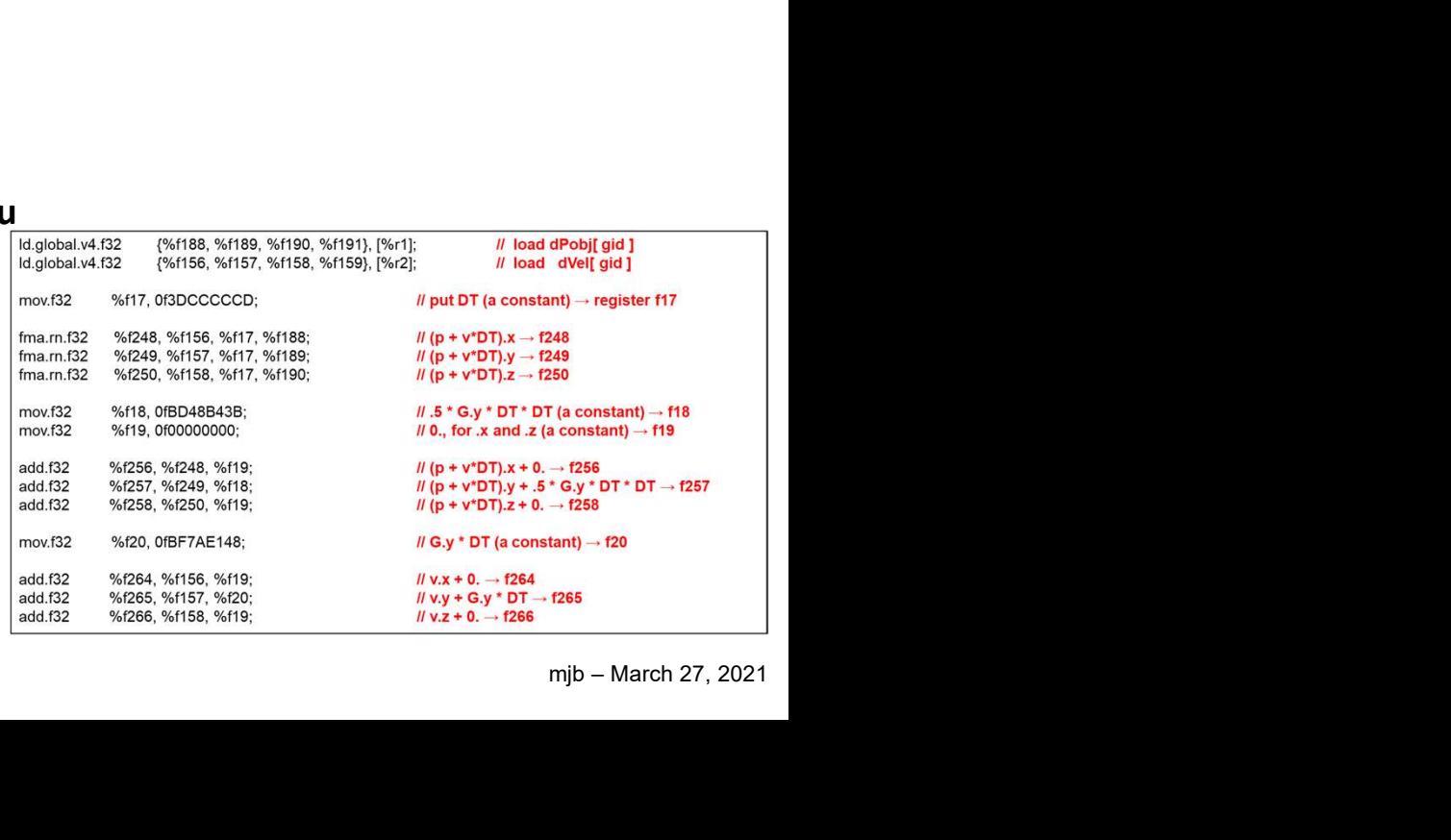

1

```
\frac{1}{\binom{1}{1}}mjb – March 27, 2021
How to Extract the OpenC<br>
size_t size;<br>
status = clGetProgramInfo( Program, CL_PROGRAM_B<br>
PrintCLError( status, "clGetProgramInfo (1):" );
status = clGetProgramInfo( Program, CL_PROGRAM_BINARY_SIZES, sizeof(size_t), &size, NULL );
How to Extract the OpenCL Assembly Languag<br>
size_t size;<br>
status = clGetProgramInfo( Program, CL_PROGRAM_BINARY_SIZES, sizeof(size_t), &<br>
PrintCLError( status, "clGetProgramInfo (1):" );<br>
unsigned char * binary = new uns
unsigned char * binary = new unsigned char \lceil size \rceil;
status = clGetProgramInfo( Program, CL_PROGRAM_BINARIES, size, &binary, NULL );
How to Extract the OpenCL Assembly Languag<br>
size_t size;<br>
status = clGetProgramInfo( Program, CL_PROGRAM_BINARY_SIZES, sizeof(size_t), &<br>
PrintCLError( status, "clGetProgramInfo (1):" );<br>
unsigned char * binary = new uns
FILE * fpbin = fopen( CL_BINARY_NAME, "wb" );<br>FrintCLError( status, "clGetProgramInfo (1):" );<br>Unsigned char * binary = new unsigned char [ size ];<br>status = clGetProgramInfo (Program, CL_PROGRAM_BINARIE<br>PrintCLError( statu
size_t_size;<br>status = clGetProgramInfo( Program, CL_PROGRAM_B<br>PrintCLError( status, "clGetProgramInfo (1):" );<br>unsigned char * binary = new unsigned char [ size ];<br>status = clGetProgramInfo( Program, CL_PROGRAM_B<br>PrintCLEr
{
          fprintf( stderr, "Cannot create '%s'\n", CL_BINARY_NAME );
}
else
{
           DEENTOR (Battas, CIOCE Togrammo (1): ),<br>
Ined char * binary = new unsigned char [ size ];<br>
S = clGetProgramInfo( Program, CL_PROGRAM_BINARIES, size, &binary,<br>
CLError( status, "clGetProgramInfo (2):" );<br>
* fpbin = fopen( C
           med char * binary = new unsigned char [ size ];<br>
s = clGetProgramInfo( Program, CL_PROGRAM_BINARIES,<br>
CLError( status, "clGetProgramInfo (2):" );<br>
* fpbin = fopen( CL_BINARY_NAME, "wb" );<br>
* fpbin == NULL )<br>
fprintf( stder
}
delete [ ] binary;
```
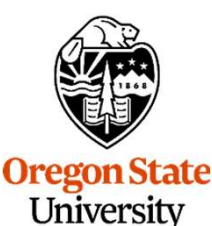

Computer Graphics

This binary can then be used in a call to *clCreateProgramWithBinary()* 

## particles.cl, I

```
particles.cl, I<br>typedef float4 point;<br>typedef float4 vector;<br>typedef float4 color;<br>typedef float4 sphere;
particles.cl, I<br>typedef float4 point;<br>typedef float4 vector;<br>typedef float4 color;<br>typedef float4 sphere;
particles.cl, I<br>typedef float4 point;<br>typedef float4 vector;<br>typedef float4 color;<br>typedef float4 sphere;<br>constant float4 G = (float4) (0, -9.8, 0, 0)
particles.cl, I<br>
typedef float4 point;<br>
typedef float4 vector;<br>
typedef float4 color;<br>
typedef float4 sphere;<br>
constant float4 G = (float4) ( 0., -9.8, 0., 0.<br>
constant float DT = 0.1:
constant float4 G = (float4) (0., -9.8, 0., 0.);
constant float DT = 0.1;
constant sphere Sphere1 = (sphere)( -100., -800., 0., 600. );
```
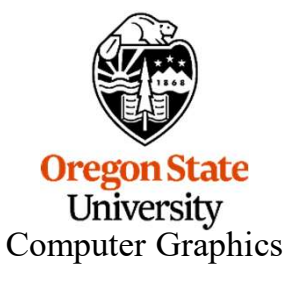

## particles.cl, II

```
kernel
void
particles.cl, II<br>
Vernel<br>
Particle( global point * dPobj, global vector * dVel, global color * dCobj )<br>
{<br>
int gid = get_global_id( 0 );<br>
// particle #
{
               particles.cl, II<br>global point * dPobj, global vector * dVel, global color * dCobj)<br>int gid = get_global_id( 0 );                       <br>point p = dPobj[gid];<br>vector v = dVel[gid];
              point p = dPobj[gid];vector v = dVel[gid];
               point pp = p + v*DT + .5*DT*DT*G; // p'
               global point * dPobj, global vector * dVel, global color * dCobj )<br>
int gid = get_global_id( 0 );<br>
point p = dPobj[gid];<br>
vector v = dVel[gid];<br>
point pp = p + v*DT + .5*DT*DT*G;<br>
vector vp = v + G*DT;<br>
// v'<br>
dPobj[gid] =
              dPobj[gid] = pp;dVel[gid] = vp;}
```
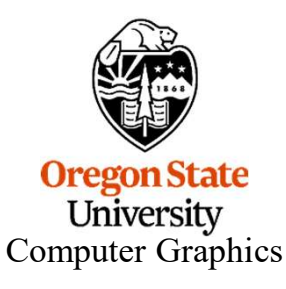

## particles.cl, III

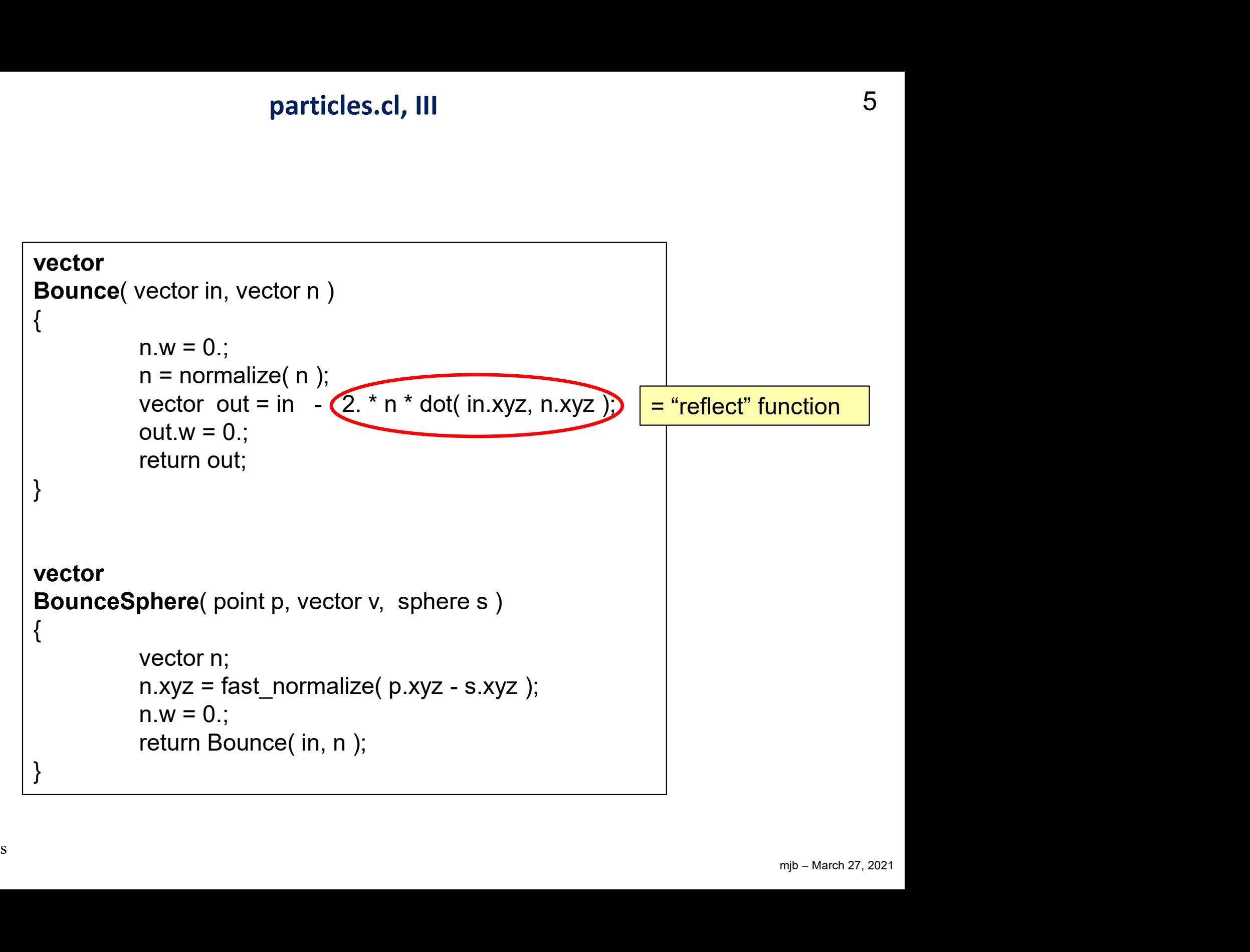

**Oregon State** University Computer Graphics 5

## NVIDIA OpenCL Assembly Language Sample

#### FMA = "Fused Multiply-Add"

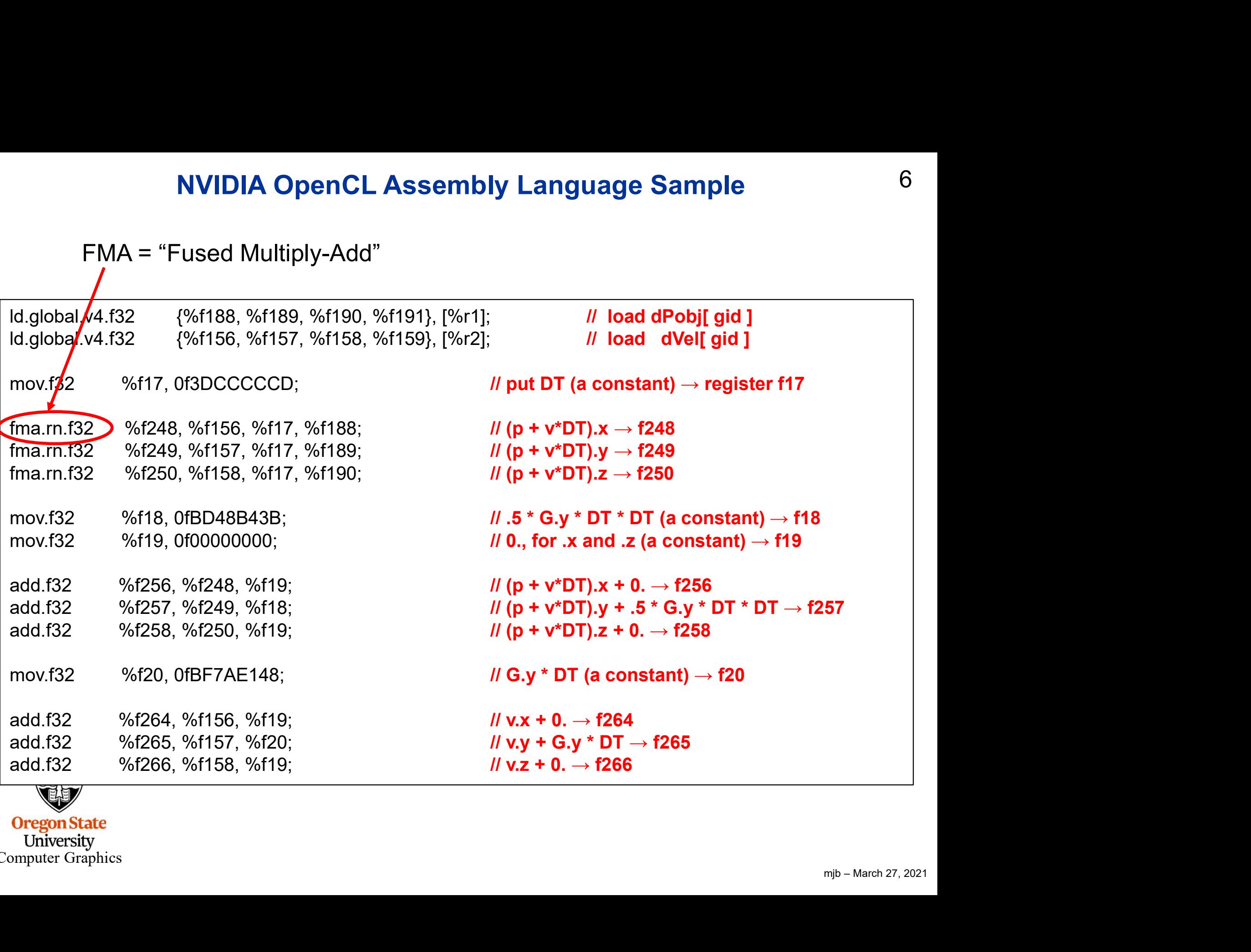

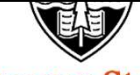

University<br>Computer Graphics

## Fused Multiply-Add

Many scientific and engineering computations take the form:  $D = A + (B^*C);$ 

A "normal" multiply-add compilation would handle this as: **Fused Mult**<br>Many scientific and engineering computation<br>**D = A + (B\*C);**<br>A "normal" multiply-add compilation would l<br>**tmp = B\*C;**<br>**D = A + tmp;**<br>A "fused" multiply-add does it all at once, the  $D = A + \text{tmp};$ 

Something like:  $Sum = Sum + (B*C);$ would also be suitable to be implemented as an FMA.

A "fused" multiply-add does it all at once, that is, when the low-order bits of B\*C are ready, they are immediately added into the low-order bits of A at the same time that the higher-order bits of B\*C are being multiplied.

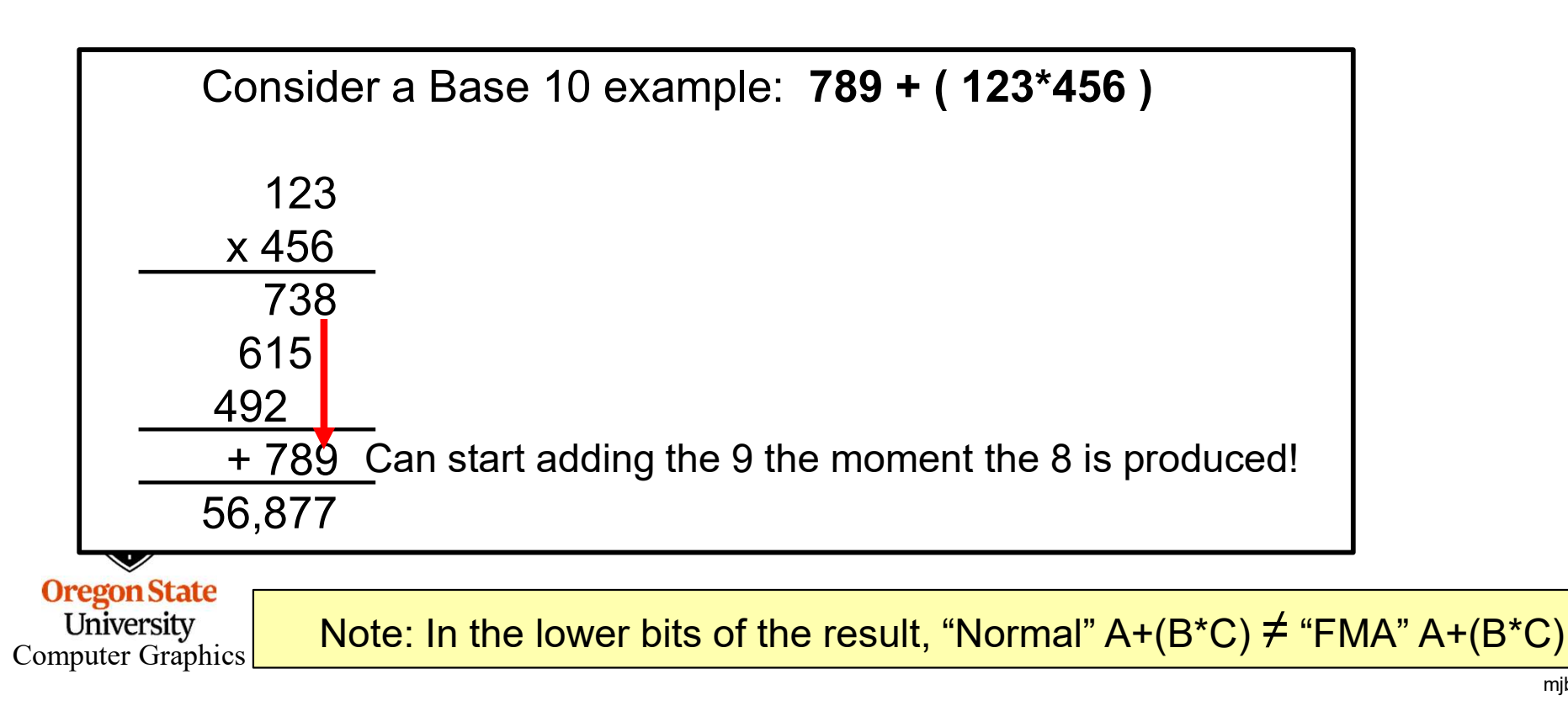

#### 8 Things Learned from Examining OpenCL Assembly Language

**• The points, vectors, and colors were typedef'ed as float4's, but the compiler realized that they were being used only as float3's and so didn't bother with the**  $4<sup>th</sup>$  **element.<br>• The float***n's* **were not SIMD'ed. (We** were being used only as float3's and so didn't bother with the 4<sup>th</sup> element.

**•** The points, vectors, and colors were typedef'ed as float4's, but the compiler realized that they were being used only as float3's and so didn't bother with the 4<sup>th</sup> element.<br>• The floatn's were not SIMD'ed. (We actua SIMD operations in their GPUs. ) There is still an advantage in coding this way, even if just for readability. **•** Things Learned from Examining OpenCL Assembly Language 8<br>• The points, vectors, and colors were typedefed as float4's, but the compiler realized that they<br>were being used only as float3's and so didn't bother with the

which implies "no stack", which would make function calls difficult.)

**• Things Learned from Examining OpenCL Assembly Language**<br>• The points, vectors, and colors were typedefied as float4's, but the compiler realized that they<br>were being used only as float3's and so didn't bother with the results, but the compiler didn't take advantage of them being constants. Changing them to type const threw compiler errors because of their global scope. Changing them to const and moving them into the body of the kernel function Particle did result in good compiler optimizations. • The float*n*'s were not SIMD'ed. (We actua<br>SIMD operations in their GPUs. ) There is s<br>readability.<br>• The function calls were all in-lined. (This r<br>which implies "no stack", which would make<br>• Me defining G, DT, and Sph • The function calls were all in-lined. (This makes sense – the OpenCL spec says "no recursion", which implies "no stack", which would make function calls difficult.)<br>• Me defining G, DT, and Sphere1 as **constant** memory

ns.<br>"when you<br>"would"<br>"Here" 2021<br>"We mip • The sqrt( $x^2+y^2+z^2$ ) assembly code is amazingly convoluted. I suspect it is an issue of maintaining highest precision. Use fast\_sqrt(), fast\_normalize(), and fast\_length() when you can. Usually computer graphics doesn't need the full precision of sqrt(). results, but the compiler didn't take advantage of them being constants. Changing them to type<br> **const** threw compiler errors because of their global scope. Changing them to **const** and moving<br>
them into the body of the k

figure out that detecting if a point was in a sphere and determining the unitized surface normal at that point were the same operation, but it didn't.

one instruction in hardware. The compiler took great advantage of it.